#### Pour réaliser votre Parcours Prévention Santé (PPS),

dirigez-vous sur le site internet en allant à l'adresse suivante : https://pps.athle.fr/

Cette démarche en 4 étapes ne vous prendra pas longtemps (3 vidéos de moins d'une minute chacune à visualiser + cases à cocher pour certifier de la bonne prise de connaissance).

### Etape 1 – Risques cardiovasculaires

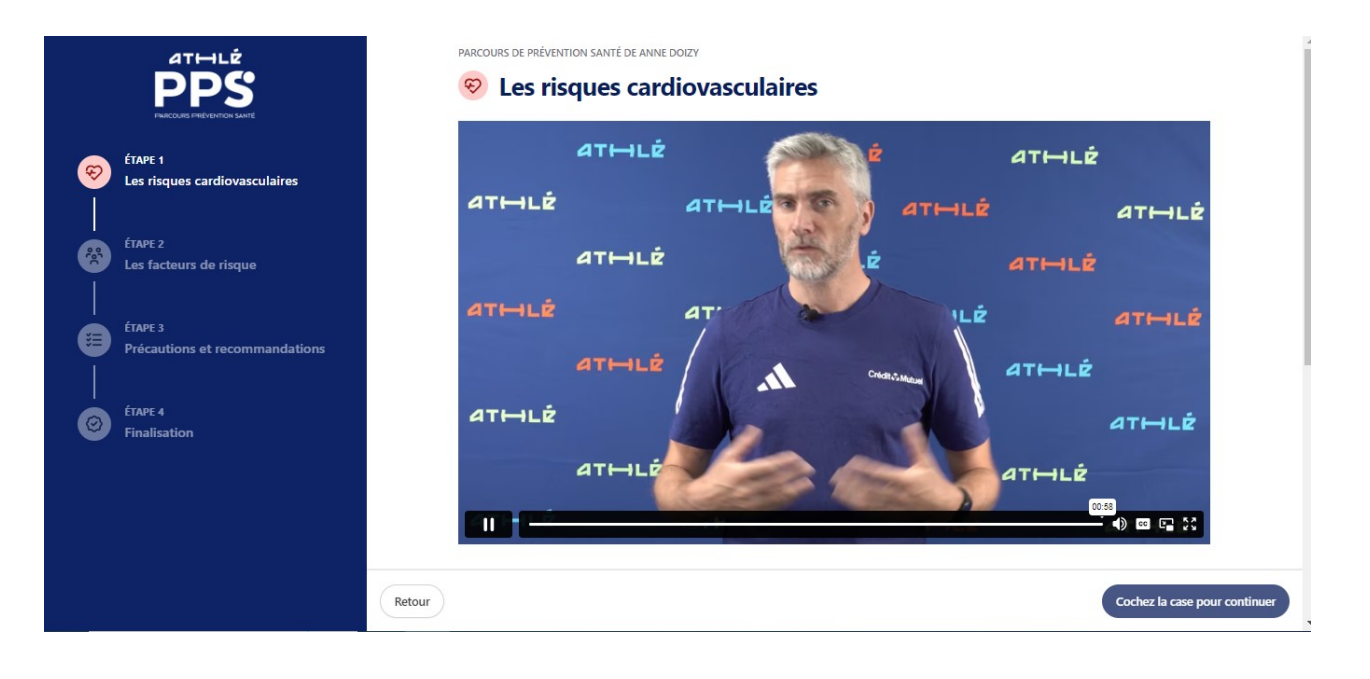

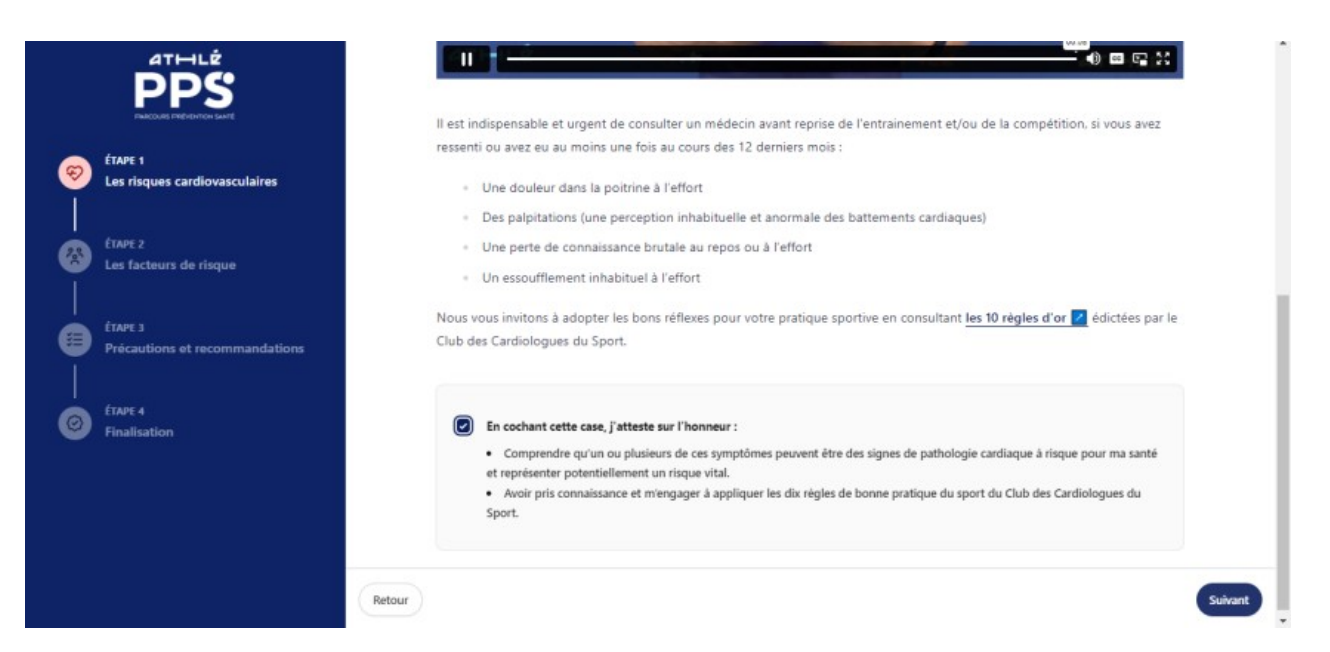

# Etape 2 – Les facteurs de risques

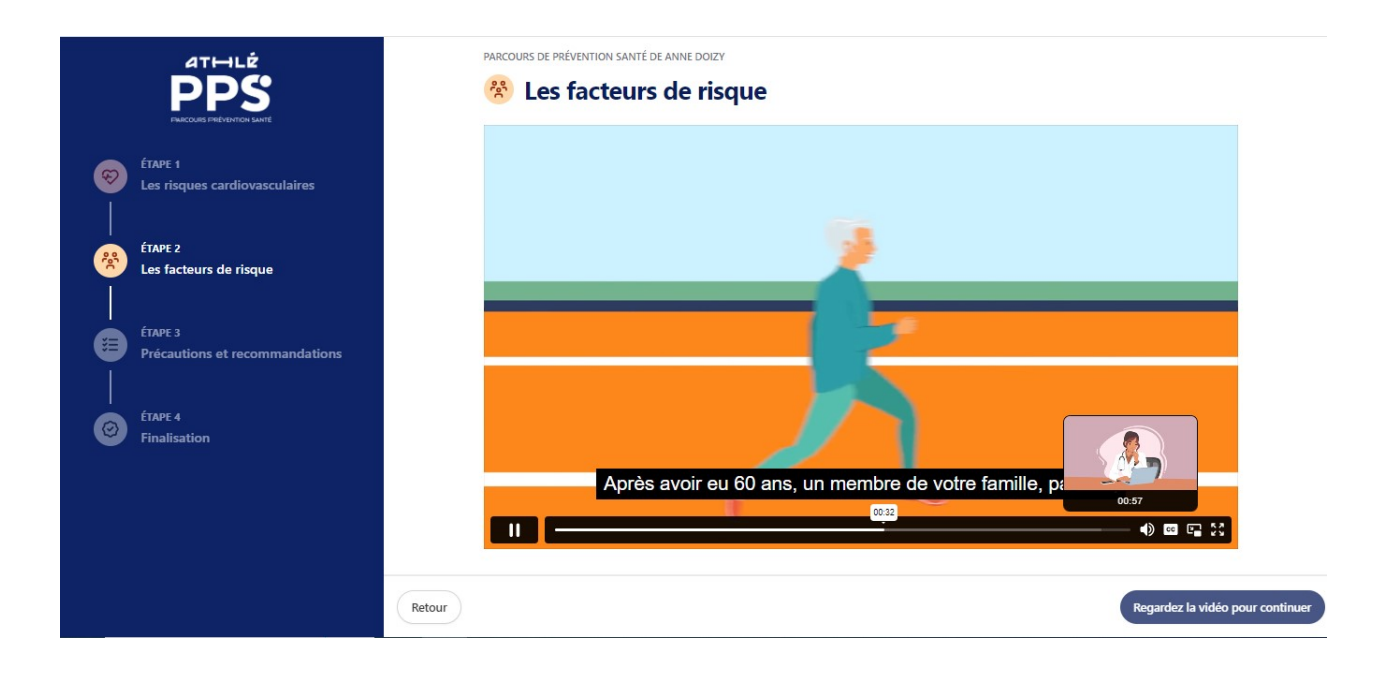

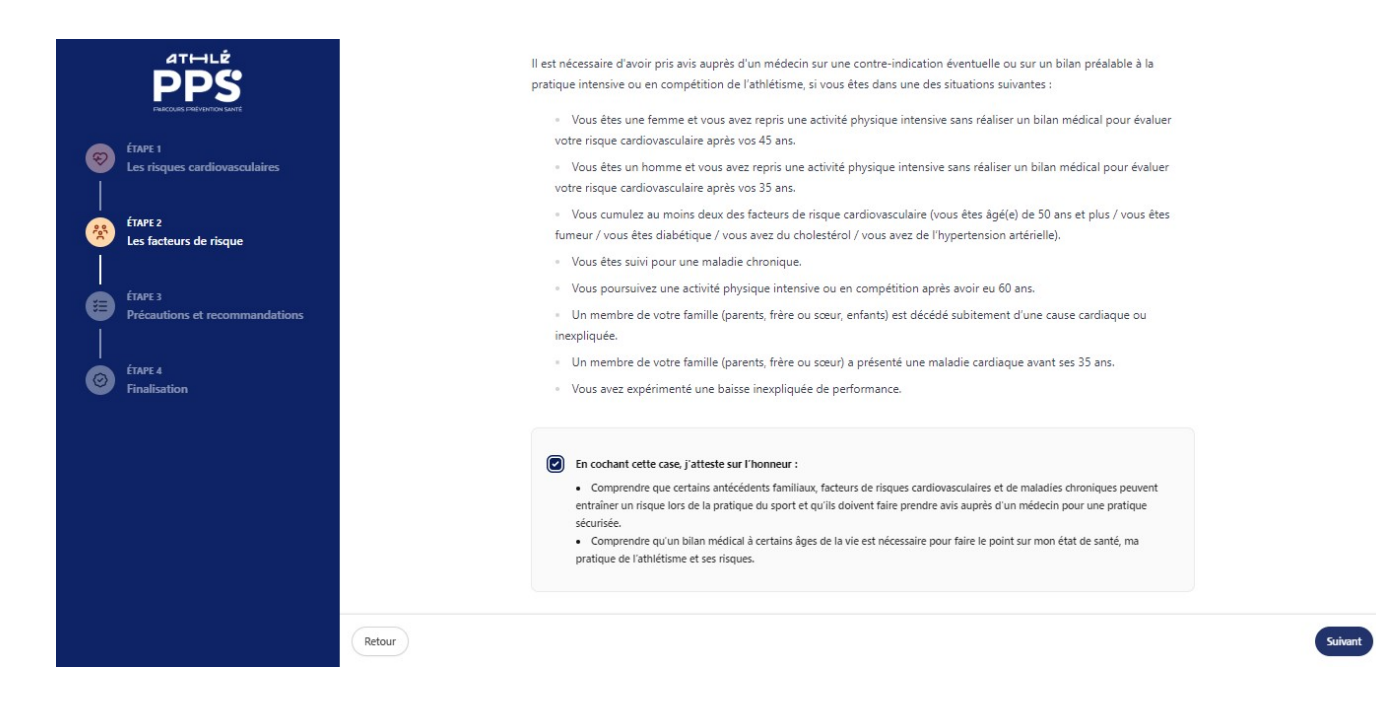

# **Etape 3 - Précautions et recommandations**

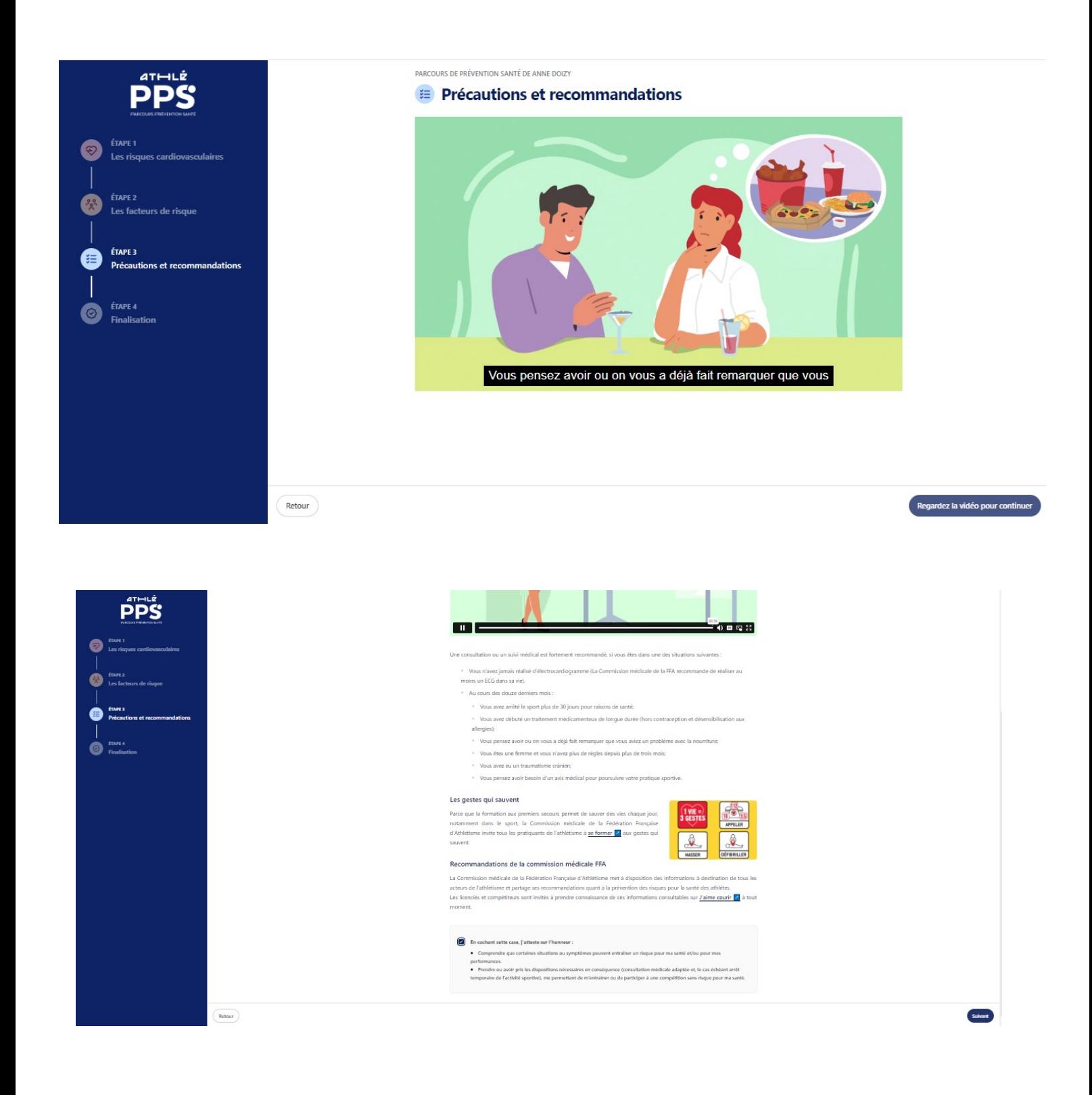

# Etape 4 – Finalisation

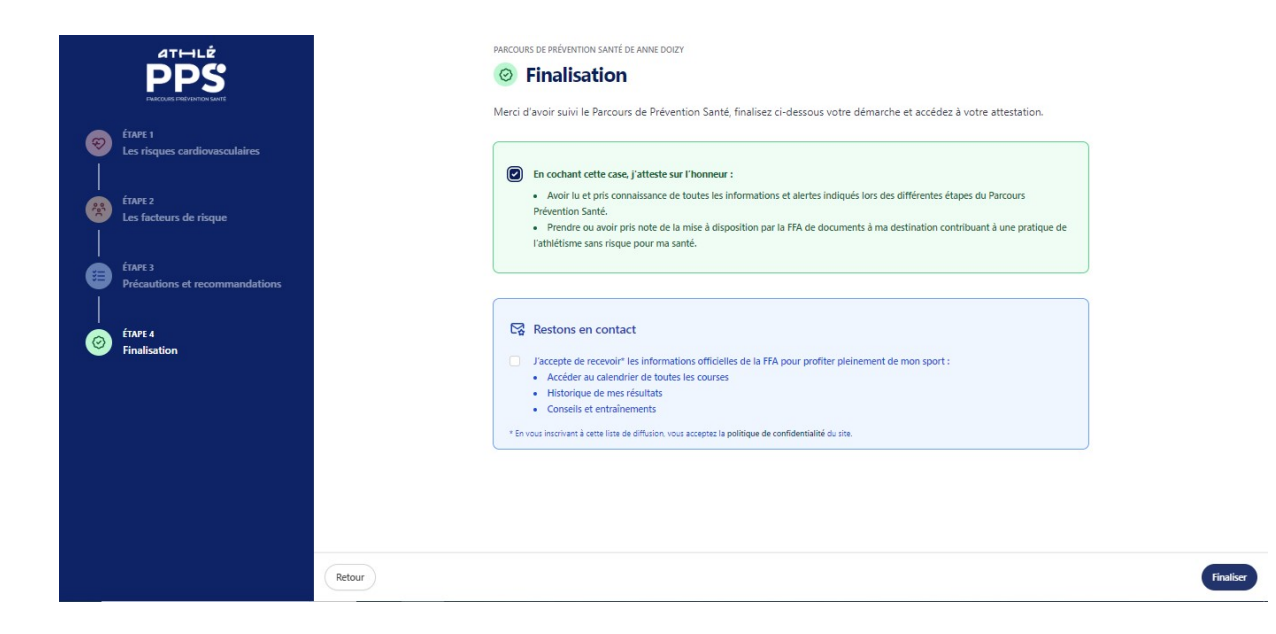

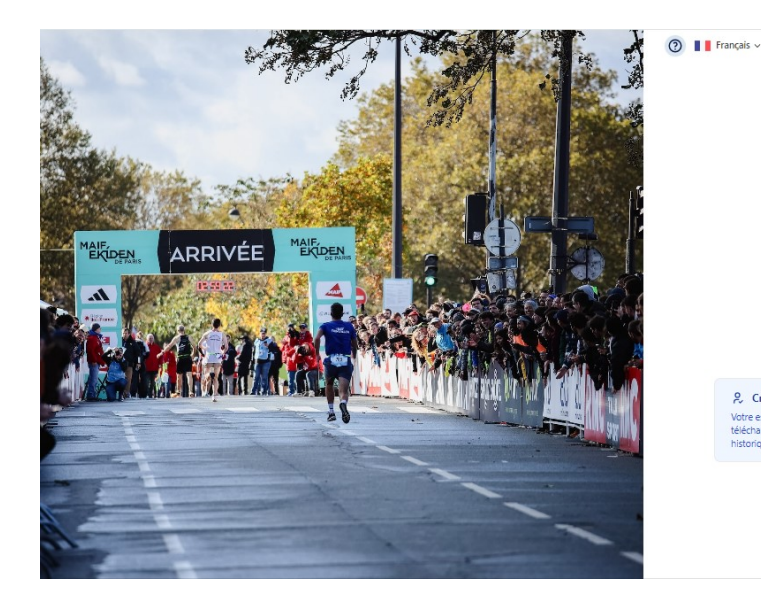

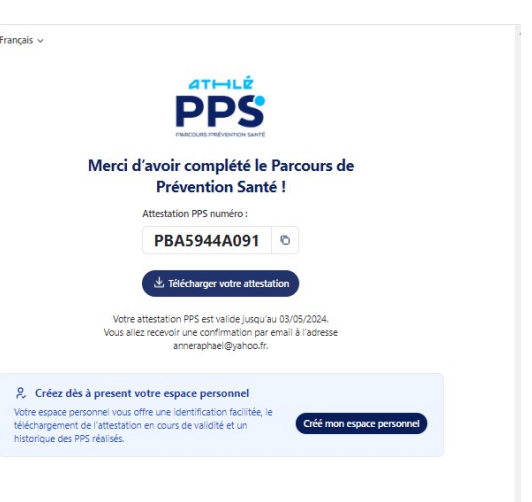

#### N'oubliez pas :

- de télécharger votre attestation
- d'indiquer votre numéro d'attestation lors de votre inscription en ligne !

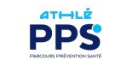

PARCOURS DE PRÉVENTION SANTÉ

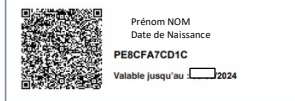

**Diet : Parcours de Prévention Santé** 

nte, la Fédération Française d'Athlétisme atteste que le participant a et<br>évention Santé conformément à sa règlementation.

Il est rappelé aux organisateurs de manifestations d'athiétisme que pour l'inscription à une<br>manifestation sportive, le Parcours de Prévention Samlé doit avoir été effectué par la per-<br>sonne qui demande son inscription dan

Fait à Paris, le 03/02/2024

La Fédération Fra ise d'At  $ATHLE$